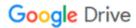

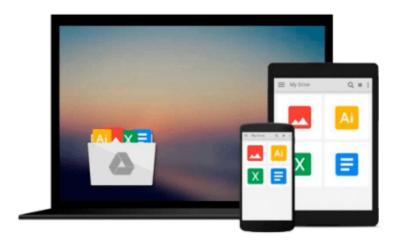

# FrameMaker 7 for Macintosh and Windows (Visual QuickStart Guide)

Victoria Thomas

Download now

Click here if your download doesn"t start automatically

You don't need to be a rocket scientist to use FrameMaker productively, or so says Victoria Thomas, author of Adobe FrameMaker 7 for Macintosh and Windows: Visual QuickStart Guide. A 12-year veteran of high-tech publishing with a passionate interest in information design, Thomas uses the Visual QuickStart's trademark straightforward approach to teach you how to do everything from using tables to working in books to creating slide presentations in this notoriously challenging program. Even if you've never used FrameMaker before, this task-based guide will have you creating full-featured FrameMaker documents in no time. Step-by step how-tos and plenty of screenshots show you just what to do at every stage of the program. By the time you've completed this handy guide, you just might agree with Thomas that "If you're not using FrameMaker, you're missing out on one of the great joys of desktop and enterprise publishing!"

### Download and Read Free Online FrameMaker 7 for Macintosh and Windows (Visual QuickStart Guide) Victoria Thomas

#### From reader reviews:

#### George Hardy:

Do you considered one of people who can't read enjoyable if the sentence chained in the straightway, hold on guys this specific aren't like that. This FrameMaker 7 for Macintosh and Windows (Visual QuickStart Guide) book is readable by means of you who hate those perfect word style. You will find the data here are arrange for enjoyable reading experience without leaving possibly decrease the knowledge that want to offer to you. The writer regarding FrameMaker 7 for Macintosh and Windows (Visual QuickStart Guide) content conveys prospect easily to understand by many individuals. The printed and e-book are not different in the articles but it just different such as it. So, do you nevertheless thinking FrameMaker 7 for Macintosh and Windows (Visual QuickStart Guide) is not loveable to be your top collection reading book?

#### **Sheryl Vaughan:**

This book untitled FrameMaker 7 for Macintosh and Windows (Visual QuickStart Guide) to be one of several books that best seller in this year, that's because when you read this reserve you can get a lot of benefit in it. You will easily to buy this book in the book shop or you can order it by way of online. The publisher of the book sells the e-book too. It makes you quickly to read this book, since you can read this book in your Cell phone. So there is no reason for your requirements to past this publication from your list.

#### **Helen Samuel:**

Spent a free time and energy to be fun activity to perform! A lot of people spent their spare time with their family, or their particular friends. Usually they undertaking activity like watching television, going to beach, or picnic inside the park. They actually doing ditto every week. Do you feel it? Would you like to something different to fill your own free time/ holiday? Could be reading a book could be option to fill your free of charge time/ holiday. The first thing that you ask may be what kinds of e-book that you should read. If you want to consider look for book, may be the guide untitled FrameMaker 7 for Macintosh and Windows (Visual QuickStart Guide) can be very good book to read. May be it might be best activity to you.

#### Wm Dunlap:

As we know that book is significant thing to add our expertise for everything. By a reserve we can know everything we want. A book is a pair of written, printed, illustrated or blank sheet. Every year was exactly added. This publication FrameMaker 7 for Macintosh and Windows (Visual QuickStart Guide) was filled about science. Spend your extra time to add your knowledge about your science competence. Some people has various feel when they reading a new book. If you know how big benefit of a book, you can really feel enjoy to read a e-book. In the modern era like right now, many ways to get book that you wanted.

Download and Read Online FrameMaker 7 for Macintosh and Windows (Visual QuickStart Guide) Victoria Thomas #HJVL56FREYA

## Read FrameMaker 7 for Macintosh and Windows (Visual QuickStart Guide) by Victoria Thomas for online ebook

FrameMaker 7 for Macintosh and Windows (Visual QuickStart Guide) by Victoria Thomas Free PDF d0wnl0ad, audio books, books to read, good books to read, cheap books, good books, online books, books online, book reviews epub, read books online, books to read online, online library, greatbooks to read, PDF best books to read, top books to read FrameMaker 7 for Macintosh and Windows (Visual QuickStart Guide) by Victoria Thomas books to read online.

## Online FrameMaker 7 for Macintosh and Windows (Visual QuickStart Guide) by Victoria Thomas ebook PDF download

FrameMaker 7 for Macintosh and Windows (Visual QuickStart Guide) by Victoria Thomas Doc

FrameMaker 7 for Macintosh and Windows (Visual QuickStart Guide) by Victoria Thomas Mobipocket

FrameMaker 7 for Macintosh and Windows (Visual QuickStart Guide) by Victoria Thomas EPub